## SAP ABAP table GB911I {Internal Table for Validation Maintenance}

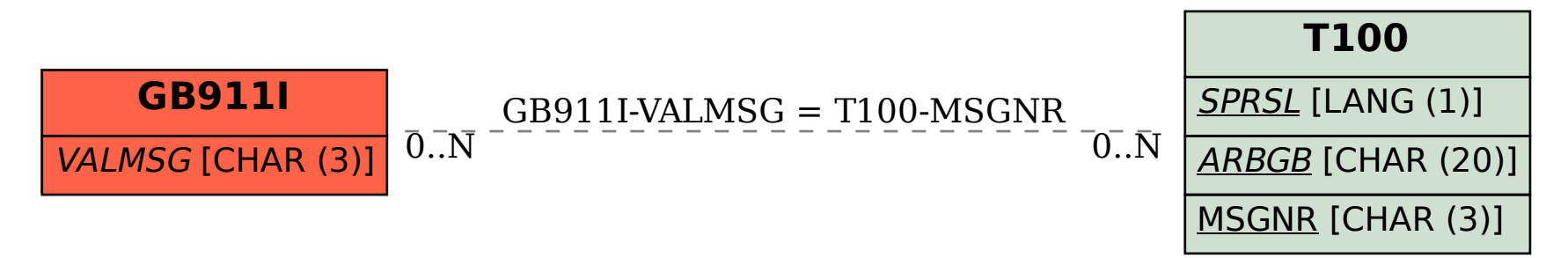